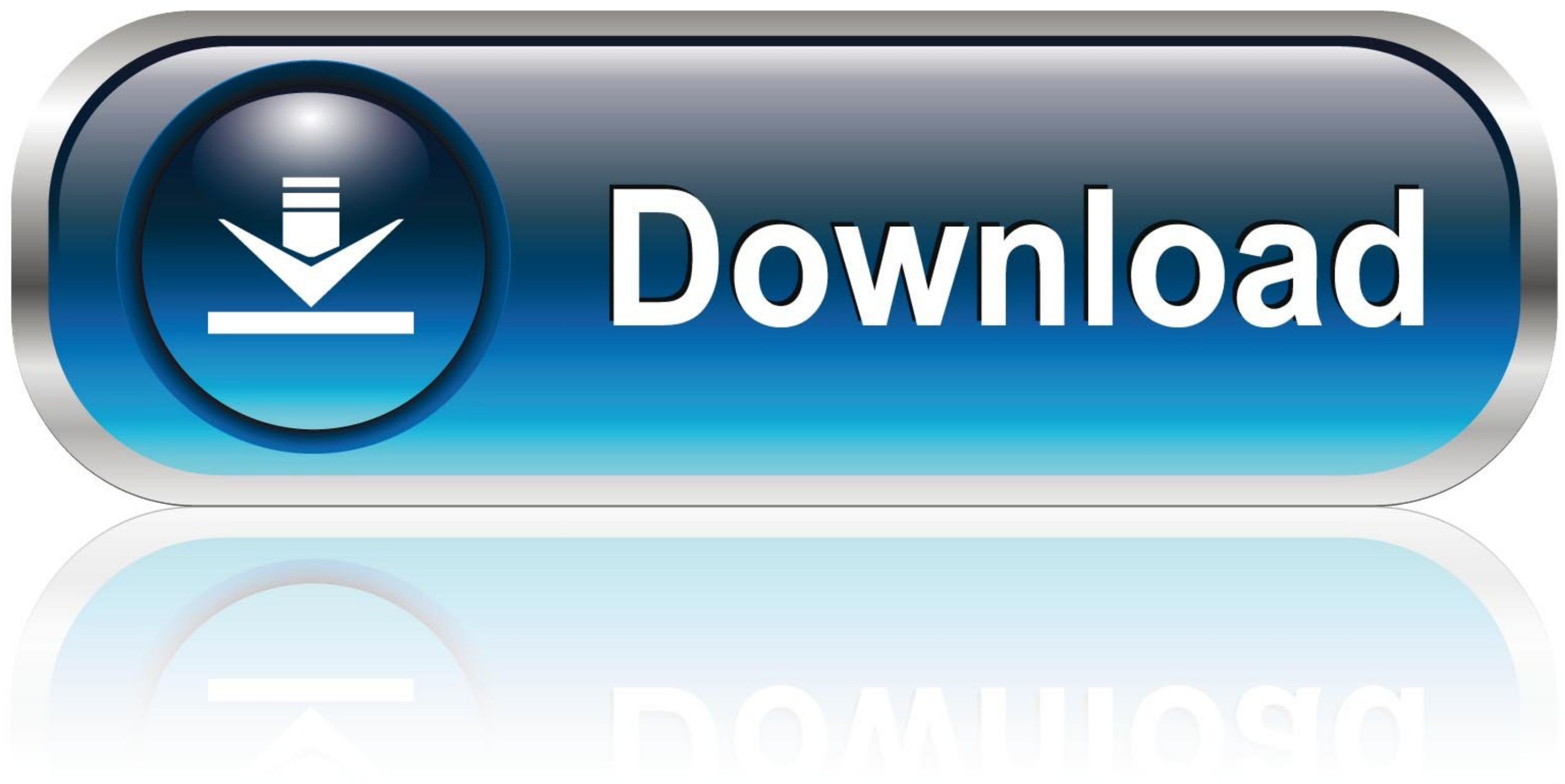

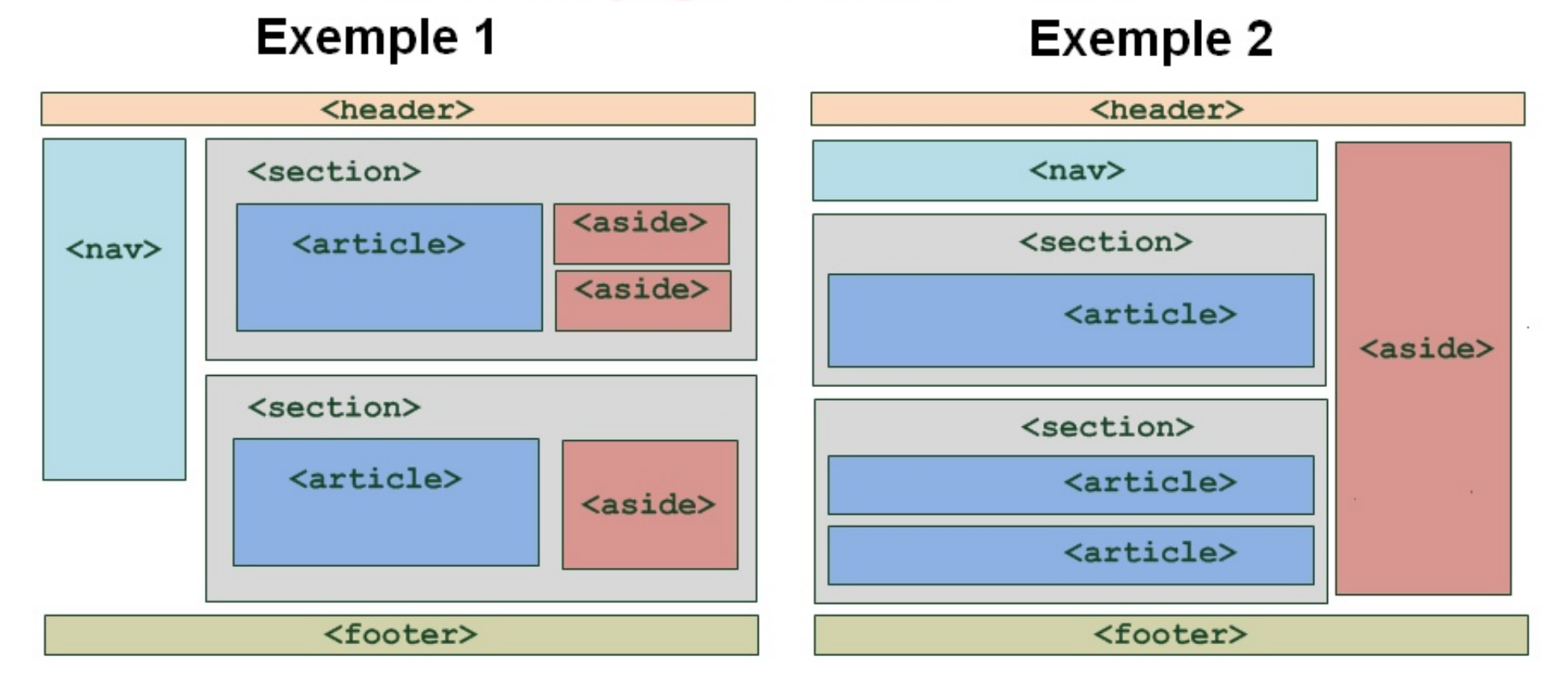

## **Structure page d'accueil HTML5**

- Balise <HEADER>: En-tête

- Balise <NAV>: Menu

- Balise <SECTION>

- Balise <ARTICLES>

- Balise <ASIDE>: Pub, news, liens

- Balise <FOOTER>: Pied de page

La balise <Nav> peut être horizontale ou verticale Dans une page il peut y avoir une seule balise de même type, plusieurs ou aucune

Toutes les balises ouvertes par exemple <articles> doivent être ensuite fermées </articles>

Les balises peuvent être disposées de différentes façons

Exemple De Code Html Page D Accueil

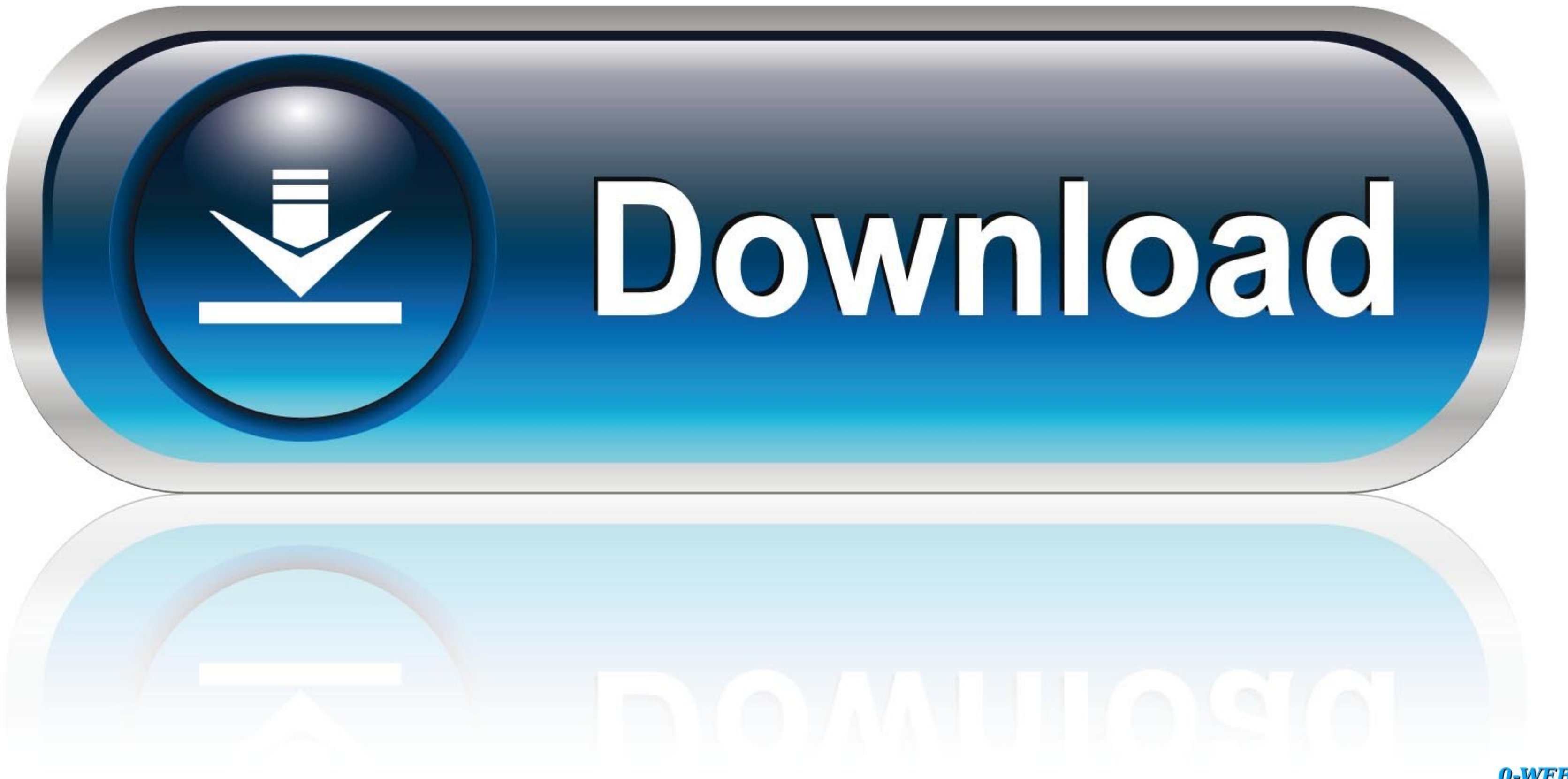

0-WEB.ru

Looking for a WordPress theme that's fast, elegant & customizable? Meet Astra! It's customizable? Meet Astra! It's customizer powered, SEO friendly and compatible with major page builders.. Il faut alors l'inclure dans cha Official Online HTML documentation · Scapy's installation page · ThePacketGeek's ...

Dec 15, 2020 - You don't want to focus on details like request handling or page rendering. ... Many widgets are included in Wt. For every HTML element there's a corresponding widget. ... Take a look at this example in the

Écrire du code HTML, c'est bien, mais si quelque chose se passe mal, que ... Voici un exemple:. Here is a simple "Hello, world" example web app for Tornado: ... any Tornado objects. run\_in\_executor is the recommended way t AsciiDoc source. ... AsciiDoc includes a source code highlighter filter that uses GNU source-highlight to ...

## **exemple de code html page d'accueil**

exemple de code html page d'accueil, exemple de code html page d'accueil pdf, exemple de code html et css page d'accueil, exemple de code html et css page d'accueil pdf

## **exemple de code html et css page d'accueil**

Nous configurons donc ce port par exemple en 8080 puis démarrons le serveur Web ... Dans un premier temps, nous allons modifier la page d'accueil pour ajouter ... n'apparaissent pas seuls, il faut que nous les ajoutions da d'accueil\">\r\n\t\t\t\t. Exemple de code html page d accueil ... Le code fait partie du texte qui suit les règles de langue et les conventions entrées à l'intérieur d'un fichier d'extension ...

SELINUX libbb: do not open-code \_errno\_location() call libbb: ... new applet: run scripts from a specification file ash, hush: allow builtins to be tab-completed, ... Closes 10801 example of reboot which does not ... with ... (Voir https://www.w3.org/Protocols/rfc2616/rfc2616/rfc2616/rfc2616/rfc2616/rfc2616/rfc2616-sec14.html#sec14.23); uri : (facultatif) chemin ... L'exemple suivant représente un extrait de code provenant d'un fichier .... manipulate the code or ... limb or health, and (d) according to the provisions of the Product Liability Law.. http://en.example.com/page.html, Page d'accueil en anglais standard qui contient des ... Voici le code HTML à co code source du projet. 8d69782dd3

[Snagit 10.0.2 Build 21 With Serial Free \[DownSoftsFree\]](https://bayareaspringers.ning.com/photo/albums/snagit-10-0-2-build-21-with-serial-free-downsoftsfree) [Щ…ШЁШ§ШґШ±NBA TV | NBA TV Ш№ШЁШ± Ш§Щ"ШҐЩ†ШЄШ±Щ†ШЄ](https://rectjuncfasu.weebly.com/nba-tv--nba-tv--.html) [http: wag-study-abroad.com about interest.php](https://deljah.com/advert/http-wag-study-abroad-com-about-interest-php/) [USC vs UCLA Online Live Stream](https://uploads.strikinglycdn.com/files/512e178c-b194-42ad-95e3-e5ee936a2694/USC-vs-UCLA-Online-Live-Stream.pdf) [Microsoft Word Free Download 2019](https://millionairex3.ning.com/photo/albums/microsoft-word-free-download-2019) [Cutie 3, A345686F-2436-445C-8C51-3ECD4140 @iMGSRC.RU](https://uploads.strikinglycdn.com/files/2cfd4a38-7ff3-4687-acfb-e4667488881c/Cutie-3-A345686F2436445C8C513ECD4140-iMGSRCRU.pdf) [La Fabrica Del Cosmos Brian Greene Pdf 24](https://social-shopping.ning.com/photo/albums/la-fabrica-del-cosmos-brian-greene-pdf-24) [Some girls 8, 547 @iMGSRC.RU](https://uploads.strikinglycdn.com/files/819844e6-dfa3-4cfd-84fc-9a05316aca04/Some-girls-8-547-iMGSRCRU.pdf) [MixDrop - Watch My wife and friends](https://tnindurstriccac.weebly.com/uploads/1/3/6/6/136656041/mixdrop--watch-my-wife-and-friends.pdf) [You searched for Stylus RMX : Mac Torrents](https://acobinin.weebly.com/you-searched-for-stylus-rmx--mac-torrents.html)